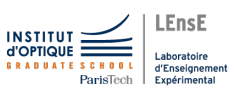

### TD10

# TD 10 / MODÉLISER UN MONTAGE TRANSIMPÉDANCE

Correction

## Exercice 1 - Montage transimpédance - Etude simple

### Notions abordées

- $\triangleright$ Modélisation d'une photodiode et d'un oscilloscope
- $\triangleright$  Intérêt de l'ALI pour un système de photodétection

On considère le montage récepteur à photodiode suivant. L'amplificateur linéaire intégré (ALI) est alimenté en  $\pm 15$  V. On note  $\Phi_{lum}(t)$  le flux lumineux reçu par la photodiode et k sa sensibilité.

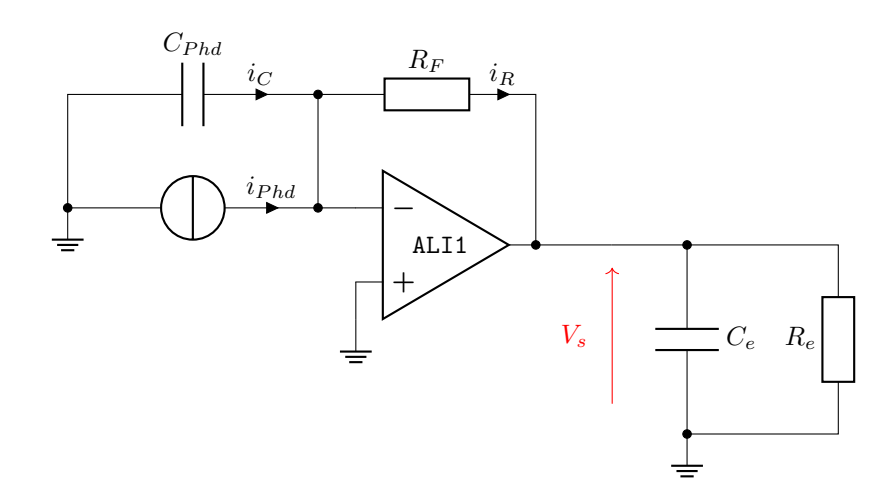

1. A quoi correspondent les différents éléments de ce montage ?

# Réponse

 $C_{Phd}$  correspond à la capacité de jonction de la photodiode.

 $R_e$  et  $C_e$  correspondent à l'impédance d'entrée de l'instrument de mesure du signal  $V_S$  (un oscilloscope par exemple) et à la capacité des câbles permettant d'amener le signal vers l'appareil de mesure.

2. Dans quel mode de fonctionnement est l'ALI ?

### Réponse

Il y a une contre-réaction négative, l'ALI fonctionne donc en mode linéaire. On peut ainsi dire que  $V + = V -$ .

3. Exprimez la tension de sortie  $V_S(f)$  en fonction de  $i_{Phd}$  et des éléments du montage.

Comme  $V^+ = V^-$ , la photodiode est donc polarisée avec une tension constante et la capacité se retrouve avec une différence de potentiel constante à ses bornes, ainsi  $i_c = 0$ . On a donc :  $V_S(f) = -R_F \cdot i_{Phd}$ .

Mais cette représentation ne permet pas de décrire les résultats expérimentaux obtenus, à savoir : une résonance dans la réponse en fréquence et un comportement passe-bas.

### Exercice 2 - Montage de contre-réaction

### Notions abordées

 $\triangleright$  Filtre linéaire

On étudie le montage suivant :  $\,$ 

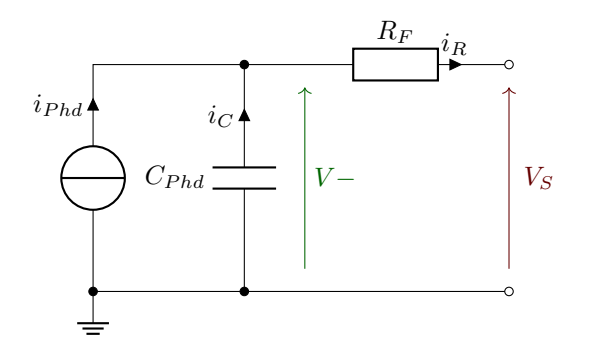

1. Calculez les courants  $i_R$  et  $i_C$  en fonction des éléments du montage.

#### Réponse

$$
i_R = \frac{V^- - V_S}{R_F}
$$
  

$$
i_C = -\frac{V^-}{\frac{1}{j \cdot C \cdot \omega}}
$$

2. Quel est le lien entre  $i_R$ ,  $i_C$  et  $i_{Phd}$ ?

### Réponse

Par la loi des noeuds,  $i_{Phd} + i_C - i_R = 0$ .

3. Que vaut alors  $V^-$  en fonction de  $V_S$  et  $i_{Phd}$ ?

On obtient :

$$
i_{Phd} + \frac{V_S}{R_F} - \frac{V^-}{R_F} - V^- \cdot j \cdot C_{Phd} \cdot \omega = 0
$$

Ce qui donne :

$$
V^- = (V_S + R_F \cdot i_{Phd}) \cdot \frac{1}{1 + j \cdot R_F \cdot C_{Phd} \cdot \omega}
$$

4. Dans le cas où  $i_{Phd} = 0$ , quel est le comportement en fréquence du système entre  $V_S$  et  $V^-$ ?

### Réponse

D'après la relation précédente :

$$
\frac{V^-}{V_S} = \frac{1}{1 + j \cdot R_F \cdot C_{Phd} \cdot \omega}
$$

Il s'agit d'un filtre passe-bas de fréquence de coupure  $f_c = \frac{1}{2 \cdot \pi \cdot R_F \cdot C_{Phd}}$ .

# Exercice 3 - Transimpédance et modèle du premier ordre pour l'ALI

### Notions abordées

- $\triangleright$ Modèle de l'ALI du premier ordre
- $\triangleright$  Système linéaire

Soit le montage suivant :

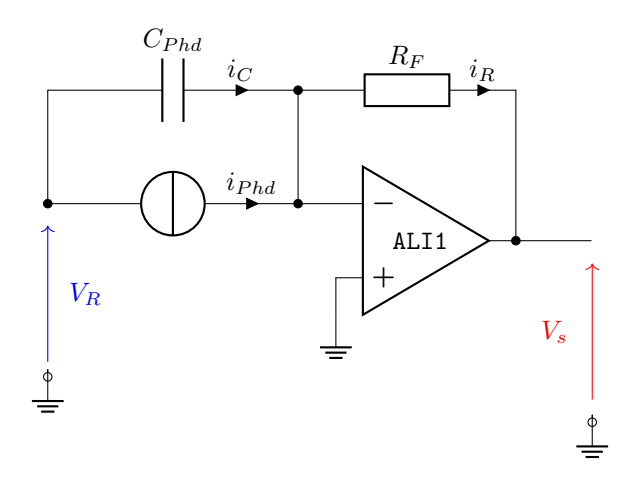

On modélisera l'ALI par son modèle du premier ordre :

$$
A(j \cdot \omega) = \frac{A_0}{1 + \frac{j \cdot \omega}{\omega_0}}
$$

où  $A_0$  est l'amplification différentielle statique et  $\omega_0 = \frac{GBP}{A_0}$  la pulsation de coupure, avec  $GBP$  la bandepassante unitaire.

1. Que vaut  $V_S$  en fonction de  $V^+$  et  $V^-$ ?

 $V_S = A(p) \cdot (V^+ - V^-)$ 

2. Quel est le lien avec le montage de l'exercice 2 ?

### **Réponse**

Le montage de l'exercice 2 se retrouve dans la contre-réaction du montage transimpédance.

3. Que vaut alors  $V_S$  en fonction de  $i_{Phd}$ ?

## Réponse

 $V^+ = 0$  et  $V^-$  est la relation trouvée à la fin de l'exercice 2. On alors :

$$
V_S = -A(j \cdot \omega) \cdot (V_S + R_F \cdot i_{Phd}) \cdot \frac{1}{1+j \cdot R_F \cdot C_{Phd} \cdot \omega}
$$

Ce qui donne :

$$
V_S \cdot (1 + A(j \cdot \omega)) \cdot \frac{1}{1 + j \cdot R_F \cdot C_{Phd} \cdot \omega} = -R_F \cdot i_{Phd} \cdot \frac{1}{1 + j \cdot R_F \cdot C_{Phd} \cdot \omega}
$$

On notera  $\omega_c = \frac{1}{R_F \cdot C_{Phd}}$  et  $K = \frac{A_0}{1+A_0}$ .

4. Quelle est la fonction de transfert de ce montage ?

Réponse

$$
\frac{V_S}{i_{Phd}} = -A(j \cdot \omega) \cdot \frac{R_F}{1+j \cdot R_F \cdot C_{Phd} \cdot \omega}
$$

En développant, on obtient :

$$
\frac{V_S}{i_{Phd}} = -\frac{A_0 \cdot R_F}{1 + A_0 + j \cdot \omega \cdot (\frac{1}{\omega_c} + \frac{1}{\omega_0}) + (j \cdot \omega)^2 \cdot \frac{1}{\omega_c \cdot \omega_0}}
$$

On obtient au final :

$$
\frac{V_S}{i_{Phd}} = -K \cdot \frac{R_F}{1+j \cdot \omega \cdot \frac{K}{A_0}(\frac{1}{\omega_c} + \frac{1}{\omega_0}) + (j \cdot \omega)^2 \cdot \frac{K}{A_0} \frac{1}{\omega_c \cdot \omega_0}}
$$

Ou

$$
\frac{V_S}{i_{Phd}} = -K \cdot \frac{R_F}{1+j \cdot \omega \cdot \frac{1}{1+A_0}(\frac{\omega_c + \omega_0}{\omega_c \cdot \omega_0}) + (j \cdot \omega)^2 \cdot \frac{1}{1+A_0} \frac{1}{\omega_c \cdot \omega_0}}
$$

5. Calculez les valeurs de la pulsation propre  $\omega_T$ , le facteur d'amortissement  $m_T$  et le gain statique  $G_T$  de ce système.

Ce système est un système du second ordre, de type passe-bas.

$$
G_T = K \cdot R_F
$$

$$
\omega_T = \sqrt{(1 + A_0) \cdot \omega_c \cdot \omega_0}
$$

$$
m_T = \frac{\omega_T}{(1 + A_0) \cdot \omega_c \cdot \omega_0} \cdot \frac{\omega_c + \omega_0}{2}
$$

6. Que deviennent ces valeurs si on suppose que  $A_0 >> 1$ ?

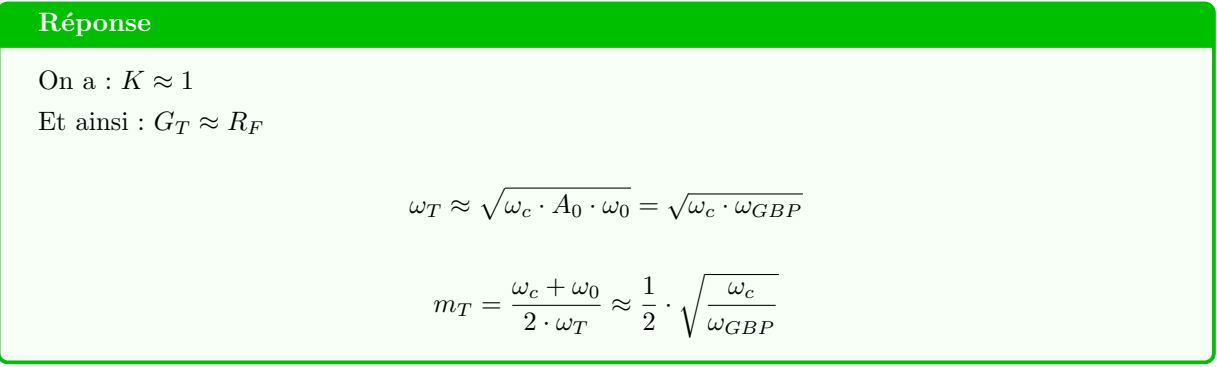

On prendra les valeurs suivantes pour la suite :

 $A_0 = 2 \cdot 10^5$ ,  $GBP = 3 \text{ MHz}$ ,  $R_F = 100 \text{ k}\Omega$  et une photodiode de type SFH206 (dont une courbe ca- $\operatorname{ract\'eristique}$  est donnée ci-après).

# **Capacitance**

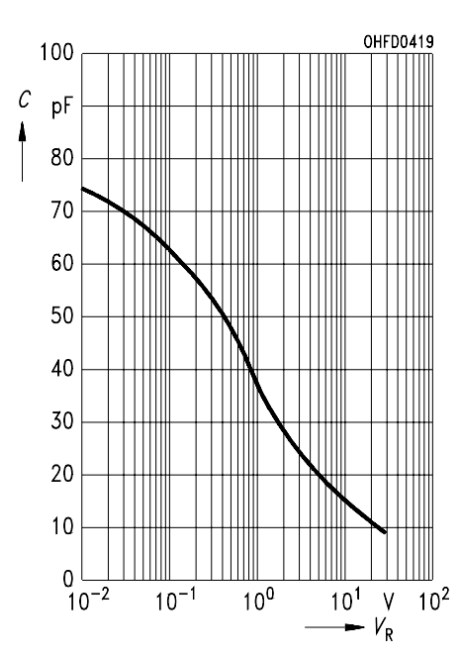

7. Que valent  $\omega_T$  et  $m_T$  pour  $V_R=0\,\mathrm{V\,?}$  Pour  $V_R=30\,\mathrm{V\,?}$ 

Pour  $V_R = 0$ V, on a  $C_{Phd} = 75$  pF. On a alors :  $\omega_c = 133.3 \,\text{krd/s}$  ( $f_c = 21.2 \,\text{kHz}$ ),  $\omega_T = 1.58 \,\text{Mrd/s}$  ( $f_T = 252 \,\text{kHz}$ ) et  $m_T = 0.04$ . Pour  $V_R = 30 \text{ V}$ , on a  $C_{Phd} = 10 \text{ pF}$ . On a alors :  $\omega_c = 1 \text{ Mrd/s } (f_c = 159 \text{ kHz}), \ \omega_T = 4.34 \text{ Mrd/s } (f_T = 690 \text{ kHz}) \text{ et } m_T = 0.115.$ 

8. Quelles formes ont les réponses en fréquence pour ces deux valeurs de tension de polarisation ?

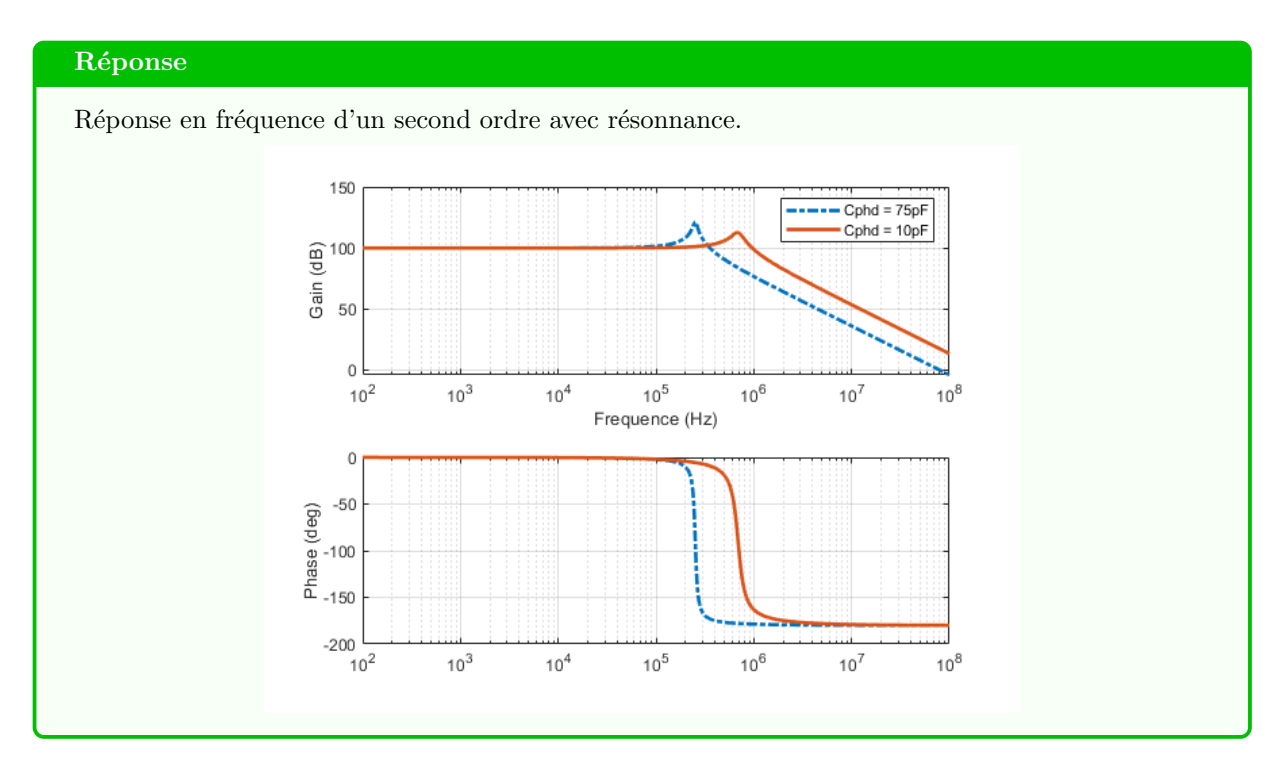

9. Parmi les deux réponses indicielles suivantes, laquelle est celle pour  $V_R = 0 \,\text{V}$ ? Pour  $V_R = 30 \,\text{V}$ ?

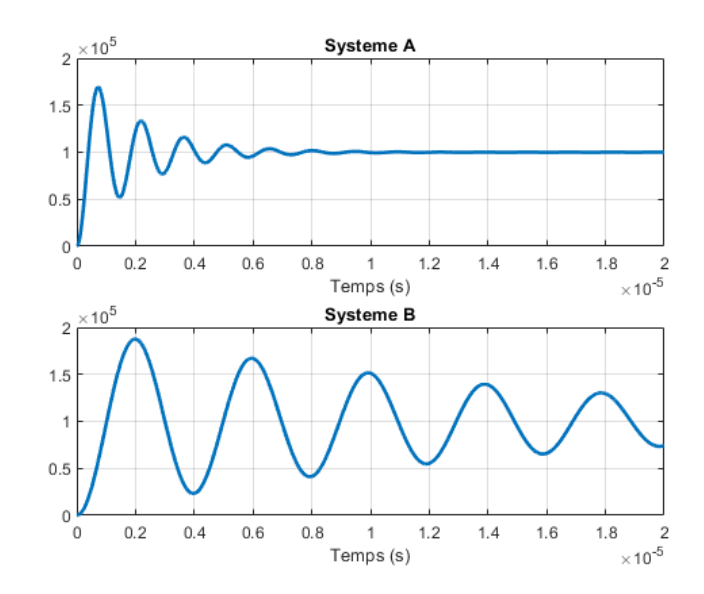

Le système A correspond à un facteur d'amortissement plus important que le système B. On peut donc supposer que le système A correspond à  $V_R = 30$  V et le système B à  $V_R = 0$  V. On pourrait aussi comparer les fréquences des oscillations. Celle du système A est plus grande que le système B. Cela concorde également avec la réponse précédente.